# WELT AM SONNTAG **Lösung**

Diese Seiten gehören zur Lektion "Lösungsfindeverfahren<br>(Heuristiken)". Es wird gezeigt, wie Heuristiken bei der Lösung eines Problems helfen können.

Die Lösung erfolgt Schritt für Schritt nach folgendem Muster:<br>Zunächst wird eine passende Heuristik ausgewählt und zu einem Plan<br>verdichtet. Führen Sie den Plan selber aus, bevor Sie weiterschalten. verdichtet. Führen Sie den Plan selber aus, bevor Sie weiterschalten. Auf den nächsten Seiten finden Sie dann eine Ausfüh Auf den nächsten Seiten finden Sie dann eine Ausführung des Plans,<br>die Sie mit Ihrer Lösung vergleichen können. die Sie mit Ihrer Lösung vergleichen können.

Für diese Lektion wählen Sie in Acrobat Reader am besten die Ganzseitenansicht und schalten die Seiten mit den Bildwechseltasten weiter. So erhalten Sie den Effekt einer Diaschau.

Autor: Timm Grams, Fulda, 05.03.04

#### Das Problem: WELT AM SONNTAG

**WELTAMSELTAMSOLTAMSONTAMSONNAMSONNTMSONNTASONNTAGG**

In dieser Tabelle können Sie "WELTAMSONNTAG" lesen. Die Frage ist, wie oft? Sie dürfen nach rechts und nach unten lesen. Überspringen von Buchstaben ist nicht erlaubt.

#### Heuristik: Generalisieru**Heuristik: Generalisierung<br><sub>Bringt mich der Übergang von einem Objekt zu einer**</sub> ganzen Klasse von Objekten weiter?

Wir lösen das Problem nicht direkt, sondern betten es in eine verallgemeinerte Problemstellung ein. Einige der Probleme sollten leicht lösbar sein.

Dann versuchen wir, Beziehungen zwischen den Lösungen der Probleme zu nutzen, um Schritt für Schritt schließlich sämtliche Probleme zu lösen.

Damit ist dann auch das ursprüngliche Problem gelöst.

Dieses Einbettungsprinzip ist eine Spielart der Generalisierung.

Wir betrachten rechteckige Ausschnitte der Tabelle, deren linke obere Ecke mit derjenigen der Tabelle zusammenfällt.

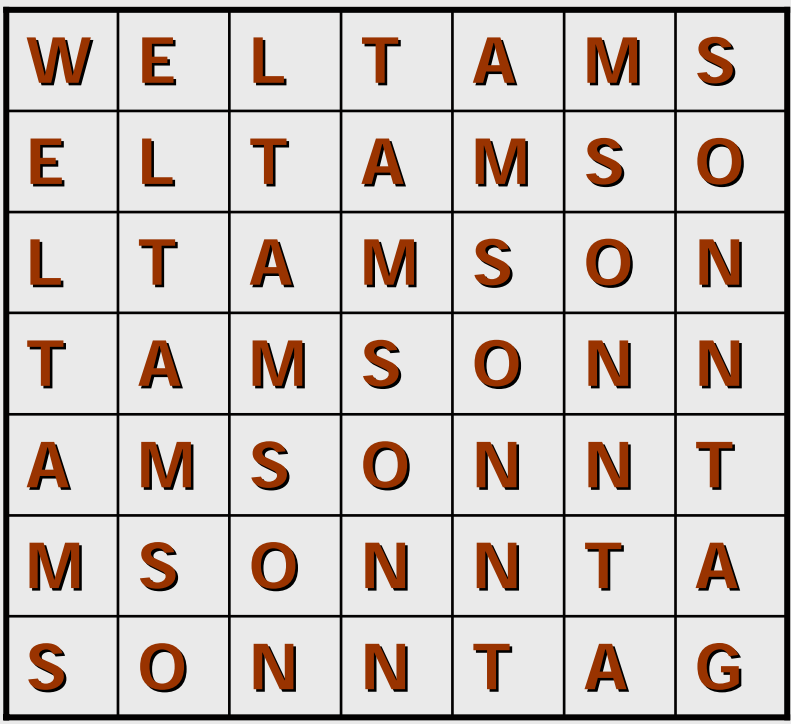

Wir betrachten rechteckige Ausschnitte der Tabelle, deren linke obere Ecke mit derjenigen der Tabelle zusammenfällt.

Etwa so.

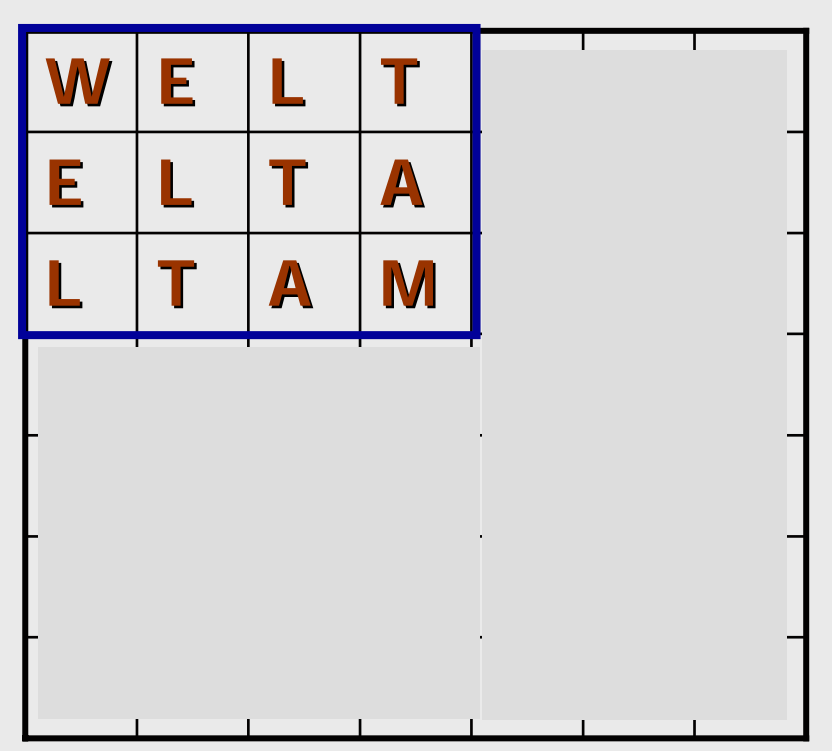

Wir betrachten rechteckige Ausschnitte der Tabelle, deren linke obere Ecke mit derjenigen der Tabelle zusammenfällt.

Oder so.

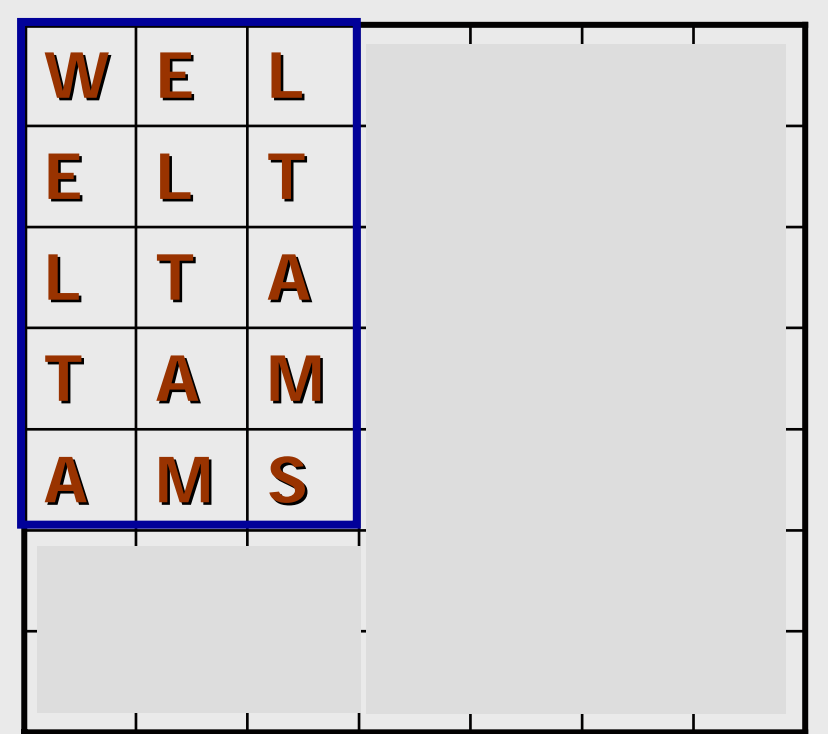

## Ausführung Ausführung

Es gibt 49 dieser rechteckigen Ausschnitte.

Und für jeden kann man das Problem ganz analog zum Ausgangsproblem stellen: Auf wie vielen Wegen kommt man von links oben nach rechts unten?

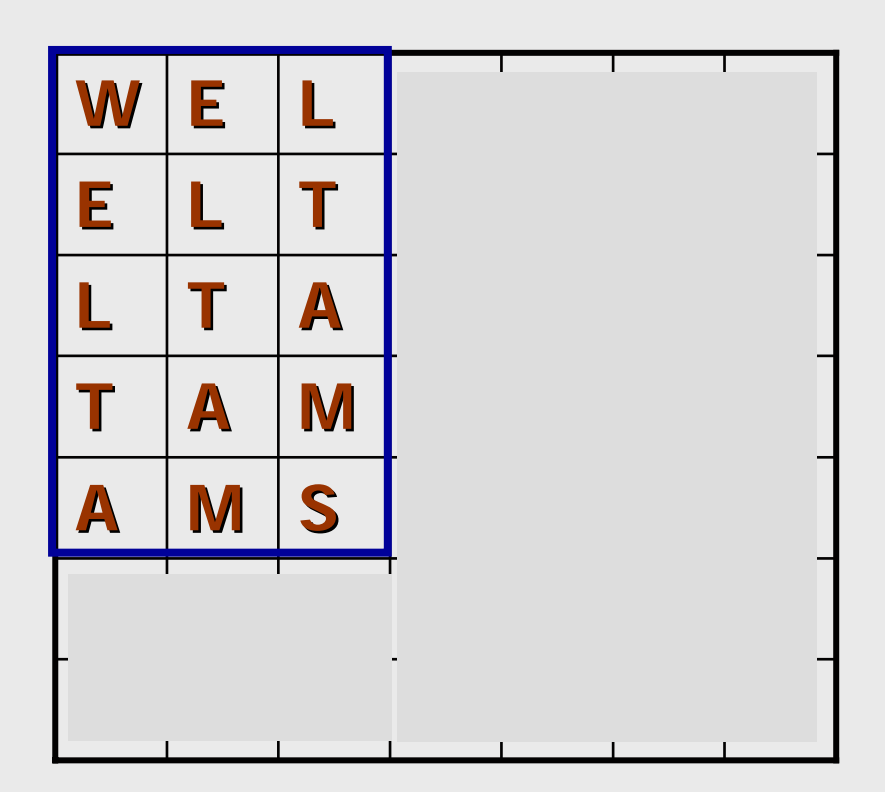

Diesen Wert tragen wir jeweils in des Feld rechts unten ein.

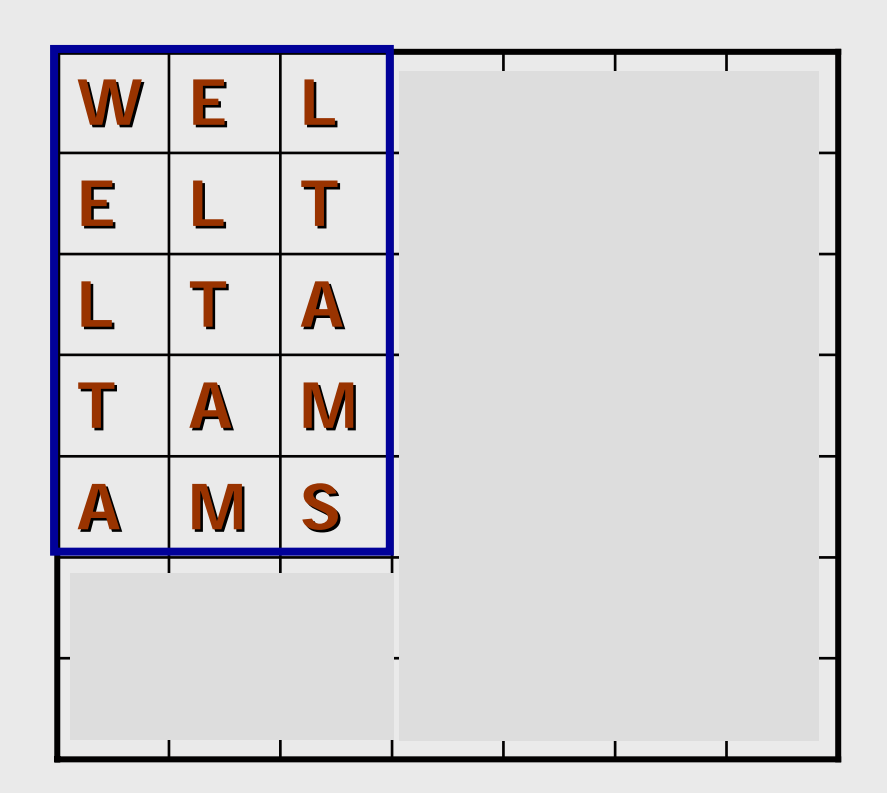

Hier ist das für das für das für das für das für das für die eine für die eine für die eine für die eine für d einfachste "Problem" geschehen.

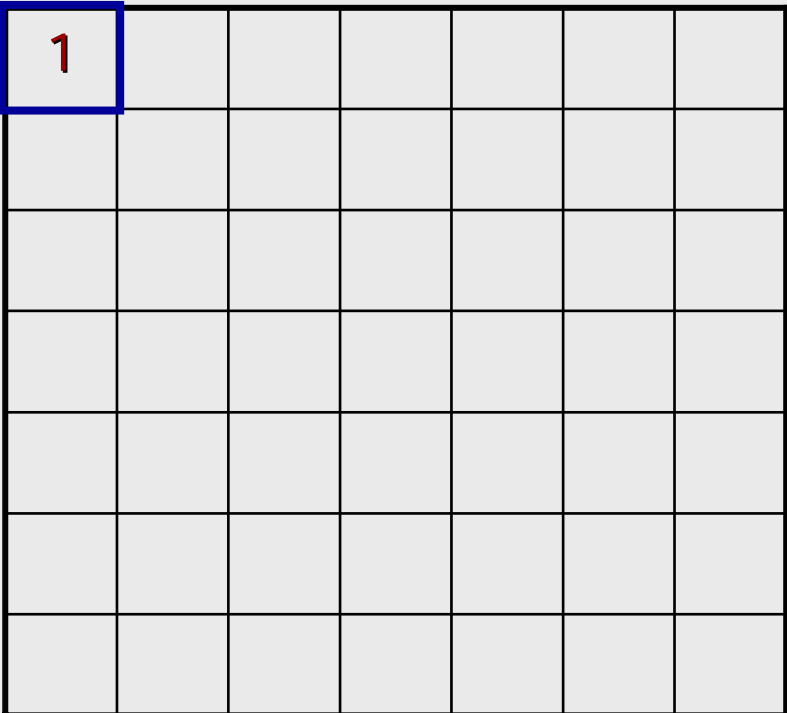

Die Werte in der ersten Zeile und in der ersten Spalte sind mangels Alternativen alle gleich 1.

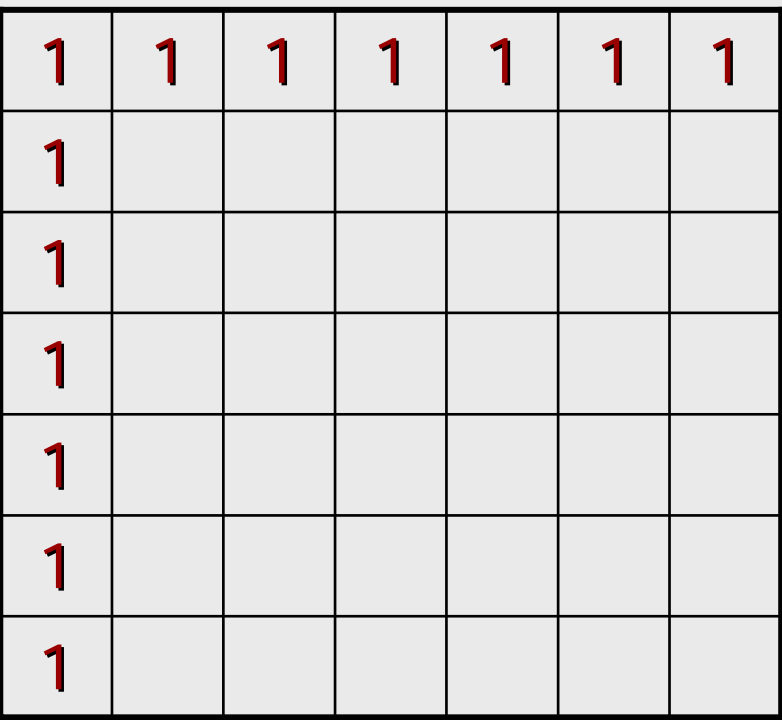

## Ausführung Ausführung

Jedes Feld andere Feld Jedes Feld andere Feld kann man von links oder von oben erreichen.

In jedem Feld muss also die Summe der Werte ihres linken und oberen Nachbars stehen.

Das ist die gesuchte Beziehung zwischen den Lösungen.

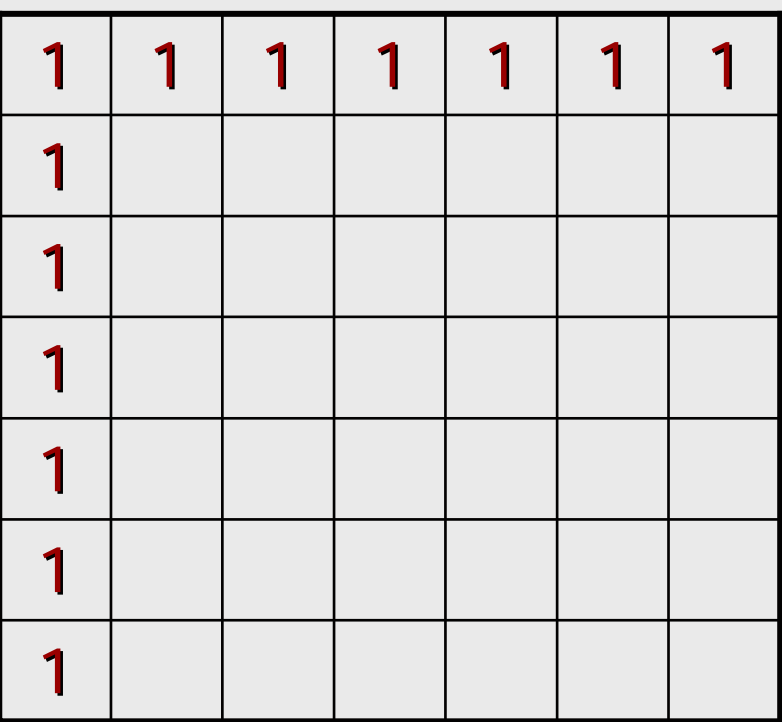

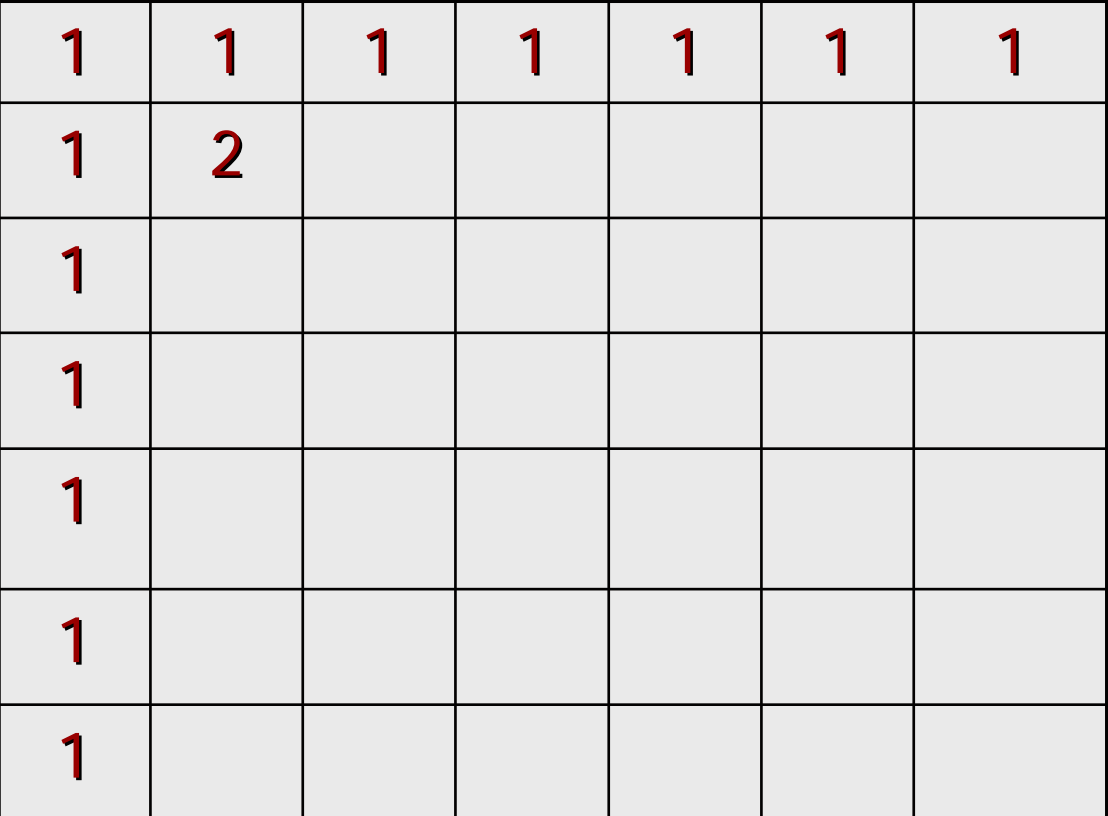

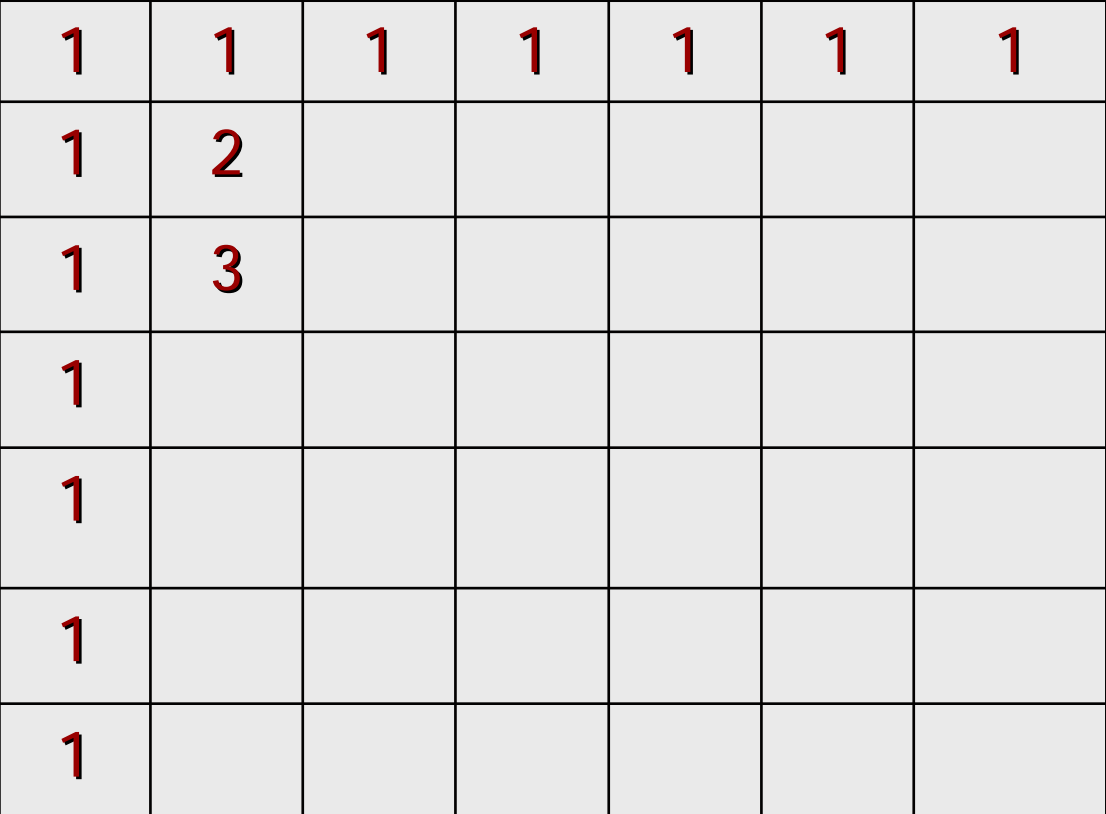

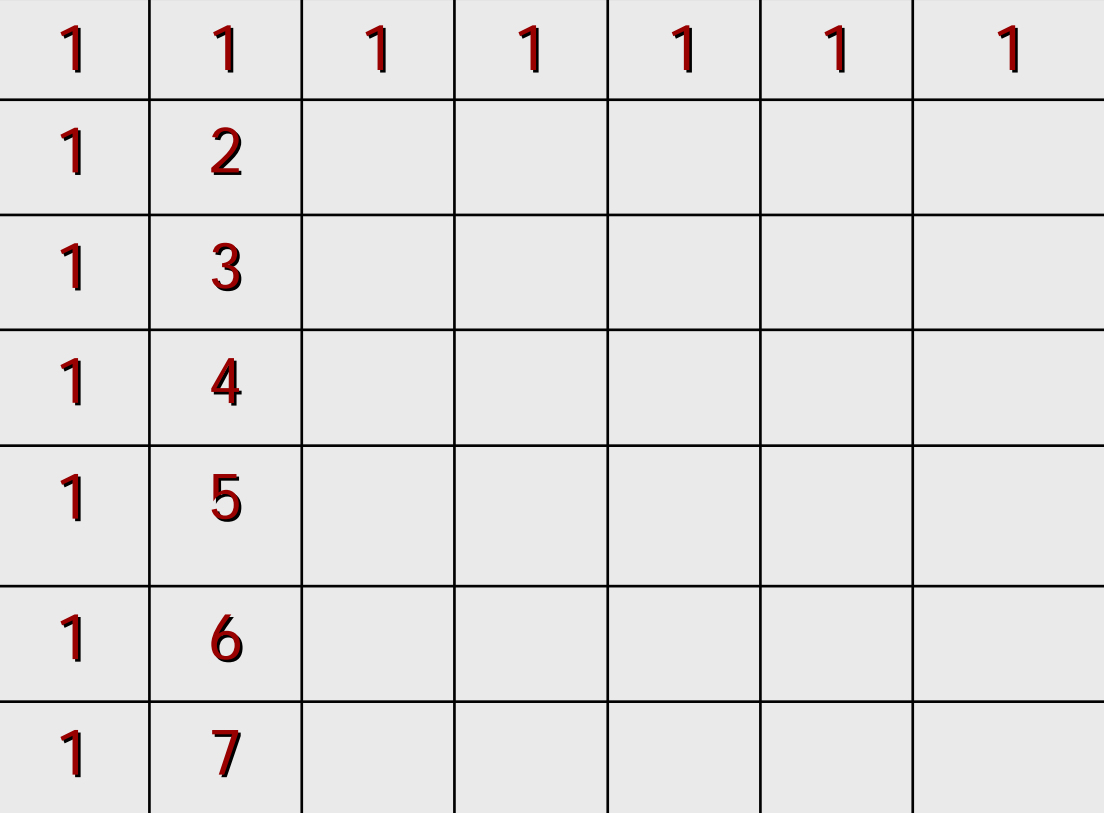

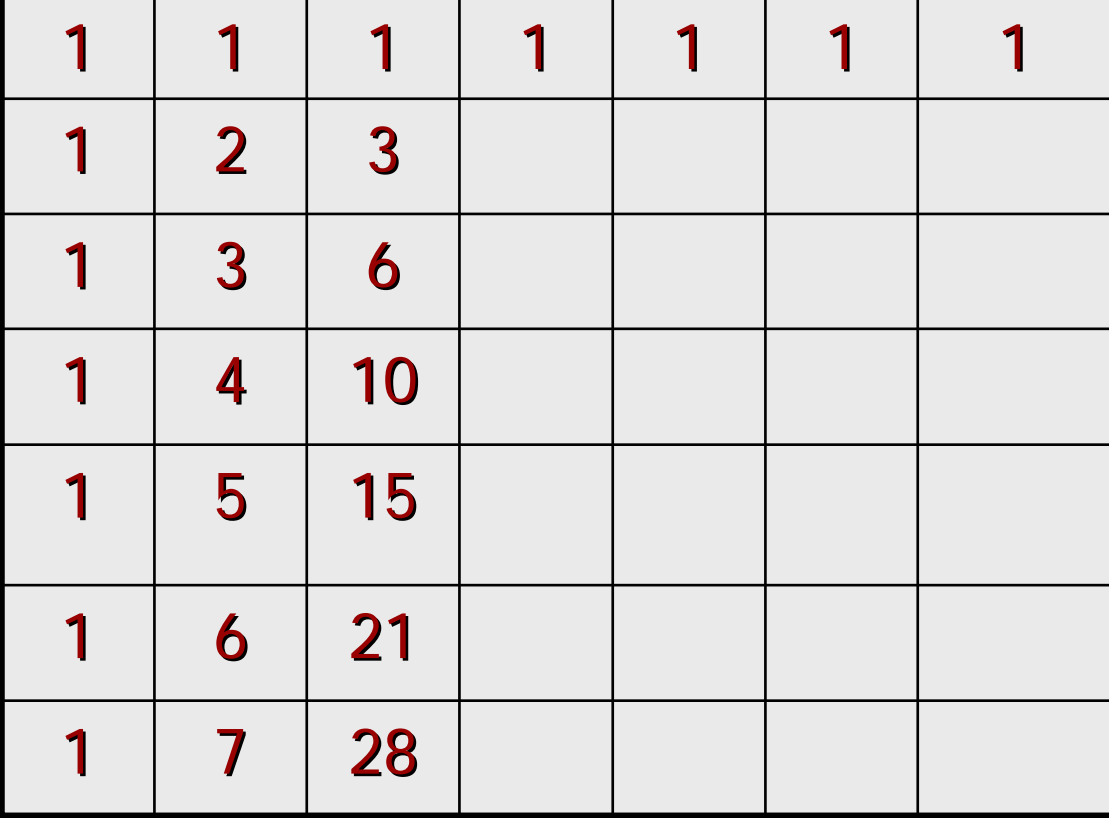

So erhält man Schritt für Schritt sämtliche Lösungen.

Und damit auch die Lösung des ursprünglichen Problems.

Es gibt 924 Möglichkeiten.

Fertig.

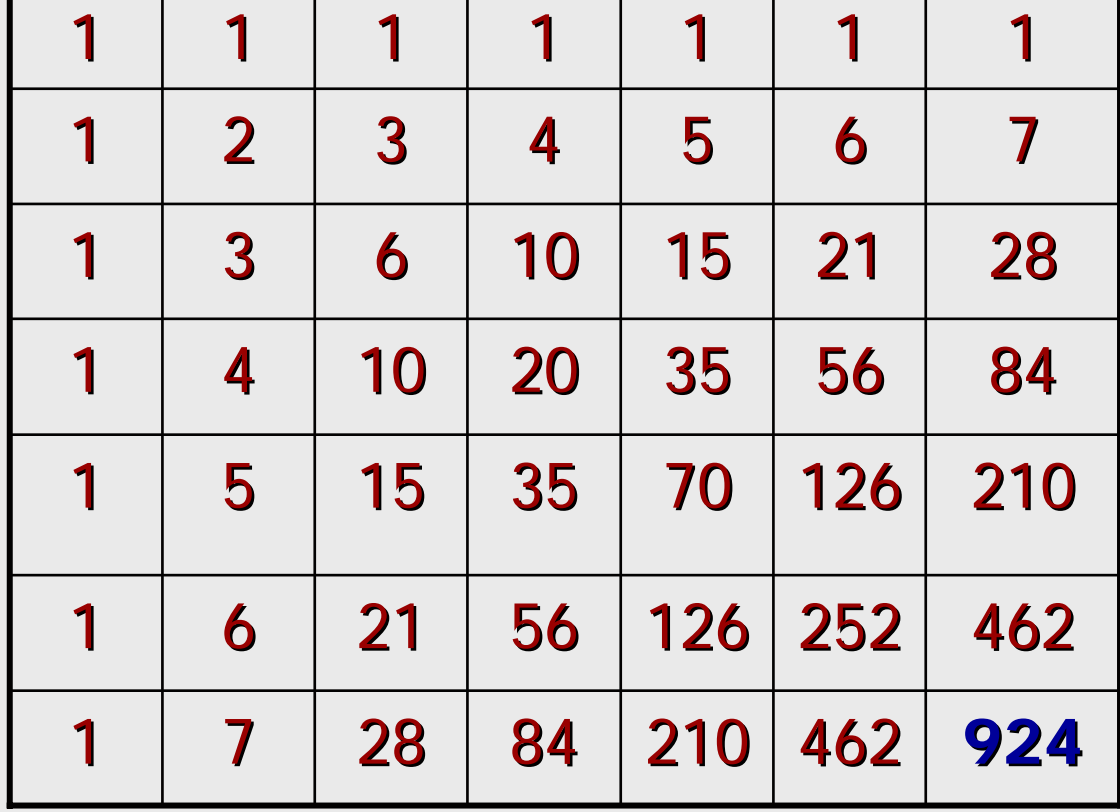